Protokoll fört vid årsstämma med aktieägarna i Linc AB, org.nr 556232-0811, ("Bolaget") den 11 maj 2023 i Stockholm.

#### **§**1 Stämmans öppnande

Stämman öppnades av Bengt Julander.

#### § 2 Val av ordförande vid stämman

Beslöts att välja Bengt Julander till ordförande vid stämman.

#### Val av protokollförare vid stämman § 3

Beslöts att välja Thomas Bergh att föra stämmans protokoll.

#### **§**4 Upprättande och godkännande av röstlängd

Beslöts att godkänna den röstlängd som upprättats av bolaget, Bilaga 1.

87% av samtliga aktier och röster i Bolaget var företrädda vid stämman.

#### § 5 Godkännande av dagordning

Godkändes den i kallelsen angivna föredragningslistan att utgöra dagordning vid stämman, Bilaga 2.

#### **§**6 Val av en eller två justeringsmän

Utsågs Cecilia Persson, Enter fonder, att jämte ordförande justera stämmoprotokollet.

#### **§**7 Prövning av om stämman blivit behörigen sammankallad

Det noterades att kallelse till årsstämman varit införd i Post- och Inrikes Tidningar och varit tillgänglig på bolagets webbplats sedan den 11 april 2023. Annonsering i Svenska Dagbladet att kallelse skett gjordes även den 11 april 2023.

Stämman konstaterades därefter vara i behörig ordning sammankallad.

#### **§ 8** Framläggande av årsredovisningen och revisionsberättelsen samt av den finansiella rapporten över investmentföretagets resultat och ställning för perioden 1 januari 2022 – 31 december 2022

Karl Tobieson, verkställande direktör för Bolaget, redogjorde för Bolagets verksamhet under verksamhetsåret 2022. Föredrogs årsredovisning, innefattande förvaltningsberättelse, resultaträkning och balansräkning för Bolaget samt investmentföretaget för räkenskapsåret 2022.

Årsredovisningen och revisionsberättelsen för bolaget samt investmentföretaget avseende räkenskapsåret 2022-01-01-2022-12-31 hade hållits tillgängliga hos bolaget och på bolagets kontor och webbplats tre veckor före stämman samt sänts till aktieägare som begärt det.

Stämman konstaterade att årsredovisning och revisionsberättelse samt finansiella rapporter för investmentföretaget framlagts i behörig ordning.

§ 9 Beslut om fastställande av balans- och resultaträkningen samt rapporten över investmentföretagets resultat och ställning för perioden 1 januari 2022 – 31 december 2022

Beslöts att fastställa de i årsredovisningen intagna resultat- och balansräkningarna samt de finansiella rapporterna över investmentföretagets resultat och ställning för perioden 1 januari 2022 – 31 december 2022.

# § 10 Beslut om dispositioner beträffande Bolagets vinst eller förlust enligt den fastställda balansräkningen

Beslöts, i enlighet med styrelsens förslag, att samtliga till årsstämmans förfogande stående medel om 1 560 872 330 kronor balanseras i ny räkning.

**§ 11** Beslut om ansvarsfrihet åt styrelseledamöter och verkställande direktör Beslöts att bevilja styrelseledamöterna och den verkställande direktören ansvarsfrihet för förvaltningen under räkenskapsåret 2022.

# § 12 Fastställande av antalet styrelseledamöter och antalet revisorer och revisorssuppleanter

Beslöts att styrelsen intill slutet av nästa årsstämma ska bestå av fyra ordinarie styrelseledamöter och inga suppleanter samt att Bolaget för samma tidsperiod ska ha ett revisionsbolag som revisor.

## § 13 Fastställande av arvoden till styrelse och revisorer

Beslöts att styrelsearvode till respektive styrelseledamot för tiden intill slutet av nästa årsstämma ska utgå med 220 500 kronor vardera.

Beslöts att extra arvode till styrelsens ordförande för tiden intill slutet av nästa årsstämma ska utgå med 220 500 kronor.

Beslöts vidare att arvode till Bolagets revisor ska utgå enligt godkänd räkning.

## § 14 Val av styrelseledamöter och revisorer och revisorssuppleanter

Beslöts att till styrelseledamöter för tiden intill slutet av nästa årsstämma genom omval utse Bengt Julander, Anders Hansen, Ulrika Dellby och Marianne Dicander Alexandersson.

Beslöts att genom omval utse Bengt Julander till styrelseordförande.

Beslöts att, för tiden intill slutet av nästa årsstämma, genom omval utse revisionsbolaget Öhrlings PricewaterhouseCoopers AB till revisor. Noterades att den auktoriserade revisorn Leonard Daun kommer att vara huvudansvarig revisor.

## § 15 Beslut om godkännande av ersättningsrapport

Beslöts att godkänna styrelsens ersättningsrapport för verksamhetsåret 2022.

# § 16 Beslut om principer för tillsättande av valberedning samt instruktion för valberedningen

Beslöts, i enlighet med valberedningens förslag att principer för tillsättande av valberedning samt instruktion för valberedningen skall lämnas oförändrade och att dessa ska gälla till dess att en bolagsstämma beslutar annat.

## § 17 Beslut om riktlinjer för ersättning till ledande befattningshavare

Beslöts, i enlighet med styrelsens förslag, att godkänna riktlinjer för ersättning till ledande befattningshavare.

## § 18 Årsstämmans avslutande

Ordföranden förklarade stämman avslutad.

Vid protokollet:

Justeras:

Thomas Bergh

Bengt Julander

Justeras:

Cecilia Persson

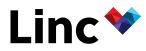

## Kallelse Årsstämma i Linc AB den 11 maj 2023

Aktieägarna i Linc AB (publ), "Bolaget", kallas härmed till årsstämma torsdagen den 11 maj 2023, kl. 17.00 på Kungsträdgårdsgatan 10 i Stockholm (Stora Salen – Jernkontoret).

### Anmälan m.m.

För att utöva sin rösträtt och delta på årsstämman personligen eller genom ombud måste aktieägare vara införd i den av Euroclear Sweden AB förda aktieboken onsdagen den 3 maj 2023 samt senast måndagen den 8 maj 2023 anmäla sig per post till adress Linc AB (publ), Strandvägen 7A, 114 51 Stockholm eller via e-post till info@linc.se. Vid anmälan ska anges namn, person- eller organisationsnummer, adress, telefonnummer, aktieinnehav samt, i förekommande fall, det antal biträden (högst två) som avses medföras vid stämman.

Om en aktieägare företräds genom ombud ska en skriftlig och daterad fullmakt utfärdas för ombudet. Fullmaktsformulär finns tillgängligt på bolagets hemsida, *www.linc.se*. Om fullmakten utfärdats av juridisk person ska registreringsbevis eller motsvarande behörighetshandling bifogas. Fullmakt samt registreringsbevis och andra behörighetshandlingar ska vara bolaget tillhanda till ovanstående adress i god tid före stämman.

### Förvaltarregistrerade innehav

För att ha rätt att delta på stämman måste en aktieägare som har låtit förvaltarregistrera sina aktier, förutom att anmäla sig till stämman, låta registrera aktierna i eget namn så att aktieägaren blir införd i aktieboken per onsdagen den 3 maj 2023. Sådan omregistrering kan vara tillfällig (så kallad rösträttsregistrering) och begärs hos förvaltaren enligt förvaltarens rutiner i sådan tid i förväg som förvaltaren bestämmer. Rösträttsregistreringar som har gjorts av förvaltaren senast fredagen den 5 maj 2023 kommer att beaktas vid framställningen av aktieboken.

## Aktieägares frågerätt

Aktieägare har rätt att begära upplysningar avseende ärenden på dagordningen eller Bolagets ekonomiska situation i enlighet med 7 kap. 32 och 57 §§ ABL. Begäran om sådana upplysningar ska lämnas skriftligen till Bolaget, Linc AB, Strandvägen 7A, 114 51 Stockholm eller via e-post till info@linc.se, senast fredagen den 28 april 2023. Upplysningar ska lämnas om det enligt styrelsens bedömning kan ske utan väsentlig skada för Bolaget och de hålls då tillgängliga hos Bolaget på Strandvägen 7A i Stockholm och på Bolagets webbplats, www.linc.se, senast torsdagen den 4 maj 2023. Upplysningarna skickas också inom samma tid till den aktieägare som har begärt dem och uppgett sin postadress.

### Ärenden och förslag till dagordning

- 1. Stämmans öppnande.
- 2. Val av ordförande på stämman.
- 3. Val av protokollförare.
- 4. Upprättande och godkännande av röstlängd.
- 5. Godkännande av dagordning.
- 6. Val av en eller två justeringspersoner att jämte ordförande justera protokollet.
- 7. Prövning av om stämman blivit behörigen sammankallad.
- Framläggande av årsredovisningen och revisionsberättelsen samt av den finansiella rapporten över investmentföretagets resultat och ställning för perioden 1 januari 2022 – 31 december 2022, samt revisorsyttrande om huruvida de riktlinjer för ersättning till ledande befattningshavare som gällt sedan föregående årsstämma har följts.
- 9. Beslut om fastställande av balans- och resultaträkningen samt rapporten över investmentföretagets resultat och ställning för perioden 1 januari 2022 31 december 2022.
- 10. Beslut om dispositioner beträffande Bolagets vinst eller förlust enligt den fastställda balansräkningen.
- 11. Beslut om ansvarsfrihet för styrelseledamöterna och verkställande direktören.

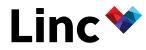

- 12. Fastställande av det antal styrelseledamöter, suppleanter och revisorer som skall väljas av stämman.
- 13. Fastställande av arvoden till styrelsens ledamöter och revisor.
- 14. Val av styrelseledamöter, revisorer och revisorssuppleanter.
- 15. Beslut om godkännande av ersättningsrapport.
- 16. Beslut om principer för tillsättande av valberedning samt instruktioner för valberedningen.
- 17. Beslut om riktlinjer för ersättning till ledande befattningshavare.
- 18. Årsstämmans avslutande.

Styrelsens beslutsförslag

Val av protokollförare (punkt 3)

Till protokollförare föreslås Thomas Bergh, Linc, eller, vid förhinder för honom den som styrelsen istället anvisar.

Upprättande och godkännande av röstlängd (punkt 4)

Den röstlängd som föreslås godkännas är den röstlängd som upprättats av Bolaget, baserat på bolagsstämmoaktieboken och kontrollerats och tillstyrkts av justerarna.

#### Val av en eller två justeringspersoner att jämte ordföranden justera protokollet (punkt 6)

Till person att jämte ordföranden justera protokollet föreslås Cecilia Persson, Enter fonder, eller, vid förhinder för henne, den som styrelsen istället anvisar. Justerarens uppdrag innefattar även att kontrollera röstlängden blir rätt återgiven i stämmoprotokollet.

Utdelning (punkt 10)

Styrelsen föreslår ingen utdelning.

Beslut om godkännande av ersättningsrapport (punkt 15)
Styrelsen föreslår att stämman beslutar om godkännande av styrelsens rapport över ersättningar enligt 8 kap.
53 a § aktiebolagslagen.

Beslut om fastställande av principer för ersättning till ledande befattningshavare (punkt 17) Riktlinjerna nedan överensstämmer med riktlinjer antagna på årsstämman 2022.

#### Riktlinjer för ersättning till ledande befattningshavare (förslag)

Dessa riktlinjer omfattar styrelsen, den verkställande direktören och övriga personer i bolagsledningen. Riktlinjerna ska tillämpas på ersättningar som avtalas, och förändringar som görs i redan avtalade ersättningar, efter det att riktlinjerna antagits av årsstämman 2023. Riktlinjerna omfattar inte ersättningar som beslutas av bolagsstämman.

Riktlinjernas främjande av bolagets affärsstrategi, långsiktiga intressen och hållbarhet En framgångsrik implementering av bolagets affärsstrategi och tillvaratagandet av bolagets långsiktiga intressen, inklusive dess hållbarhet, förutsätter att bolaget kan rekrytera och behålla kvalificerade medarbetare. För detta krävs att bolaget kan erbjuda konkurrenskraftig ersättning. Dessa riktlinjer möjliggör att bolagets ledande befattningshavare kan erbjudas en konkurrenskraftig totalersättning.

Rörlig kontantersättning som omfattas av dessa riktlinjer ska syfta till att främja bolagets affärsstrategi och långsiktiga intressen, inklusive dess hållbarhet.

#### Formerna av ersättning m.m.

Ersättningen till bolagets ledande befattningshavare ska vara marknadsmässig och får bestå av följande komponenter: fast kontantlön, rörlig kontantersättning, pensionsförmåner och andra förmåner. Bolagsstämman kan därutöver – och oberoende av dessa riktlinjer – besluta om exempelvis aktie- och aktiekursrelaterade ersättningar.

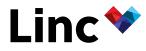

Fast årlig kontantlön ska grundas på marknadsmässiga förutsättningar och ska fastställas med hänsyn till arbetets svårighetsgrad och den ledande befattningshavarens kompetens, ansvarsområde och prestation. Fast lön är föremål för årlig revidering.

Den rörliga kontantersättningen ska vara kopplad till förutbestämda och mätbara kriterier som kan vara finansiella eller icke-finansiella. De kan också utgöras av individanpassade kvantitativa eller kvalitativa mål. Kriterierna ska vara utformade så att de främjar bolagets affärsstrategi och långsiktiga intressen, inklusive dess hållbarhet, genom att exempelvis ha en tydlig koppling till affärsstrategin eller främja befattningshavarens långsiktiga utveckling. Kriterierna ska årligen fastställas av styrelsen efter förslag från ersättningskommittén.

Uppfyllelse av kriterier för utbetalning av rörlig kontantersättning ska kunna mätas under en period om ett eller flera år. När mätperioden för uppfyllelse av kriterier för utbetalning av rörlig kontantersättning avslutats ska bedömas/fastställas i vilken utsträckning kriterierna uppfyllts. Såvitt avser finansiella kriterier ska bedömningen baseras på den av bolaget senast offentliggjorda finansiella informationen. Ersättningskommittén ansvarar för bedömningen såvitt avser rörlig kontantersättning till den verkställande direktören. Styrelsen fastställer därefter ersättningen till den verkställande direktören. Den verkställande direktören är ansvarig för bedömningen avseende rörlig kontantersättning till övriga ledande befattningshavare, med förbehåll för ersättningskommitténs godkännande avseende ledande befattningshavare som rapporterar direkt till den verkställande direktören.

Den rörliga kontantersättningen får uppgå till högst 50 procent av den sammanlagda fasta kontantlönen under mätperioden för sådana kriterier/av den fasta årliga kontantlönen.

Ytterligare rörlig ersättning kan utgå vid extraordinära omständigheter, förutsatt att sådana extraordinära arrangemang är tidsbegränsade och endast görs på individnivå, antingen i syfte att rekrytera eller behålla ledande befattningshavare eller som ersättning för extraordinära arbetsinsatser utöver individens ordinarie arbetsuppgifter. Sådan ersättning får inte överstiga ett belopp motsvarande 50 procent av den fasta årliga kontantlönen och får inte utges mer än en gång per år per individ. Beslut om sådan ersättning ska fattas av styrelsen efter beredning av ersättningskommittén.

Rörlig ersättning bör utformas på så vis att styrelsen, om exceptionella ekonomiska förhållanden råder, har möjlighet att begränsa eller underlåta utbetalning av rörlig ersättning om en sådan åtgärd bedöms som rimlig.

Styrelsen ska även ha rätt att, enligt lag eller avtal, med förbehåll för de begränsningar som kan följa därav, helt eller delvis återkräva rörlig ersättning som har utbetalats på felaktiga grunder.

För den verkställande direktören ska pensionsförmåner, innefattande sjukförsäkring, vara premiebestämda. För övriga ledande befattningshavare ska pensionsförmåner, innefattande sjukförsäkring, vara premiebestämda om inte befattningshavaren omfattas av förmånsbestämd pension enligt tvingande kollektivavtalsbestämmelser. Pensionspremierna för premiebestämd pension ska uppgå till högst 35 procent av den fasta årliga kontantlönen. Rörlig kontantersättning ska inte vara pensionsgrundande.

Andra förmåner får innefatta bl.a. livförsäkring, sjukvårdsförsäkring och bilförmån. Sådana förmåner får sammanlagt uppgå till högst fem procent av den fasta årliga kontantlönen.

Beträffande anställningsförhållanden som lyder under andra regler än svenska får, såvitt avser pensionsförmåner och andra förmåner, vederbörliga anpassningar ske för att följa tvingande sådana regler eller fast lokal praxis, varvid dessa riktlinjers övergripande ändamål så långt möjligt ska tillgodoses.

Ingår i bolagsledningen medlem som engageras på konsultbasis ska medlemmen endast erhålla avtalat konsultarvode. Konsultarvodets storlek får motsvara högst den verkställande direktörens fasta kontantlön för samma tid, uppjusterad med belopp motsvarande sociala avgifter.

Upphörande av anställning

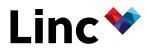

Vid uppsägning från bolagets sida får uppsägningstiden vara högst tolv månader. Fast kontantlön under uppsägningstiden och avgångsvederlag får sammantaget inte överstiga ett belopp motsvarande den fasta kontantlönen för två år för den verkställande direktören och tolv månader för övriga ledande befattningshavare. Vid uppsägning från befattningshavarens sida får uppsägningstiden vara högst sex månader, utan rätt till avgångsvederlag.

Därutöver kan ersättning för eventuellt åtagande om konkurrensbegränsning utgå. Sådan ersättning ska kompensera för eventuellt inkomstbortfall och ska endast utgå i den utsträckning som den tidigare befattningshavaren saknar rätt till avgångsvederlag. Ersättningen ska baseras på den fasta kontantlönen vid tidpunkten för uppsägningen och uppgå till högst 100 procent av den fasta kontantlönen vid tidpunkten för uppsägningen, om inte annat följer av tvingande kollektivavtalsbestämmelser, och utgå under den tid som åtagandet om konkurrensbegränsning gäller, vilket ska vara högst 18 månader efter anställningens upphörande.

#### Ersättning till styrelseledamöter utöver styrelsearvode

För det fall styrelseledamot (inklusive genom helägt bolag) utför arbete för bolagets räkning utöver styrelsearbetet kan särskilt arvode för detta betalas (konsultarvode) förutsatt att sådant arbete bidrar till implementeringen av bolagets affärsstrategi och tillvaratagandet av bolagets långsiktiga intressen, inklusive dess hållbarhet. Sådant konsultarvode får för respektive styrelseledamot aldrig överstiga det årliga styrelsearvodet. Arvodet ska vara marknadsmässigt.

#### Lön och anställningsvillkor för anställda

Vid beredningen av styrelsens förslag till dessa ersättningsriktlinjer har lön och anställningsvillkor för bolagets anställda beaktats genom att uppgifter om anställdas totalersättning, ersättningens komponenter samt ersättningens ökning och ökningstakt över tid har utgjort en del av ersättningskommitténs och styrelsens beslutsunderlag vid utvärderingen av skäligheten av riktlinjerna och de begränsningar som följer av dessa.

#### Beslutsprocessen för att fastställa, se över och genomföra riktlinjerna

Styrelsen har inrättat en ersättningskommitté. I kommitténs uppgifter ingår att bereda styrelsens beslut om förslag till riktlinjer för ersättning till ledande befattningshavare. Styrelsen ska upprätta förslag till nya riktlinjer åtminstone vart fjärde år och lägga fram förslaget vid årsstämman. Riktlinjerna ska gälla till dess att nya riktlinjer har antagits av bolagsstämman. Ersättningskommittén ska även följa och utvärdera program för rörliga ersättningar till bolagsledningen, tillämpningen av riktlinjerna för ersättning till ledande befattningshavare samt gällande ersättningsstrukturer och ersättningsnivåer i bolaget. Ersättning till den verkställande direktören ska beslutas inom ramen för godkända principer av styrelsen efter beredning och rekommendation av ersättningskommittén. Ersättning till övriga ledande befattningshavare ska beslutas av den verkställande direktören inom ramen för fastställda principer och efter avstämning med ersättningskommittén. Tre av fyra ledamöter i ersättningskommittén är oberoende i förhållande till bolaget och bolagsledningen. Vid styrelsens behandling av och beslut i ersättningsrelaterade frågor närvarar inte den verkställande direktören eller andra personer i bolagsledningen, i den mån de berörs av frågorna.

#### Frångående av riktlinjerna

Styrelsen får besluta att tillfälligt frångå riktlinjerna helt eller delvis, om det i ett enskilt fall finns särskilda skäl för det och ett avsteg är nödvändigt för att tillgodose bolagets långsiktiga intressen, inklusive dess hållbarhet, eller för att säkerställa bolagets ekonomiska bärkraft. Som framgår av ovan ingår det i ersättningskommitténs uppgifter att bereda styrelsens beslut i ersättningsfrågor, vilket innefattar beslut om avsteg från riktlinjerna.

#### Valberedningens beslutsförslag

Valberedningens förslag till beslut på årsstämman 2023.

#### Val av ordförande för stämman (punkt 2)

Valberedningen föreslår att Bengt Julander väljs till ordförande för stämman eller, vid förhinder för honom, den som styrelsen istället anvisar.

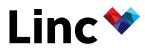

#### Antalet styrelseledamöter, suppleanter och revisorer (punkt 12)

Valberedningen föreslår att antalet styrelseledamöter ska vara fyra utan suppleanter samt antalet revisorer ska vara en utan suppleant.

#### Arvoden till styrelse samt revisorer (punkt 13)

Valberedningen föreslår att styrelsearvode skall utgå med 441 000 till styrelsens ordförande och 220 500 kronor till envar av övriga ledamöter som inte är anställda i koncernen. Arvode till revisor skall utgå enligt godkänd räkning.

#### Val av styrelse och revisor (punkt 14)

Valberedningen föreslår att styrelseledamöterna Bengt Julander, Anders Hansen, Marianne Dicander Alexandersson och Ulrika Dellby omväljs till styrelseledamöter för tiden intill slutet av nästa årsstämma. Vidare föreslås att Bengt Julander väljs till styrelsens ordförande.

Valberedningen föreslår att Öhrlings PricewaterhouseCoopers AB ("PwC") väljs till revisor. För det fall PwC väljs noterar valberedningen att PwC meddelat att Leonard Daun kommer att utses till huvudansvarig revisor.

Beslut om principer för tillsättande av valberedning samt instruktioner för valberedningen (punkt 16) Valberedningen föreslår att principer för tillsättande av valberedning samt instruktion för valberedningen ska vara oförändrade från de principer som fastslogs vid årsstämman 2022 och som ska gälla till dess att en bolagsstämma beslutar annat. Principerna finns tillgängligt på bolagets hemsida, *www.linc.se*.

#### Antal aktier och röster

Det totala antalet aktier i Bolaget vid tidpunkten för utfärdandet av kallelsen är 57 910 447 stycken, vilket motsvarar totalt 57 910 447 röster. Bolaget innehar vid samma tidpunkt inga egna aktier.

#### Handlingar

Samtliga handlingar enligt aktiebolagslagen hålls tillgängliga hos Bolaget på Strandvägen 7A i Stockholm och på Bolagets webbplats, www.linc.se, tre veckor före stämman och sänds genast och utan kostnad för mottagaren till de aktieägare som så önskar och uppger sin postadress. Bolagsstämmoaktieboken kommer att finnas tillgänglig hos Bolaget på Strandvägen 7A i Stockholm. Samtliga handlingar, inklusive bolagsstämmoaktieboken, framläggs genom att de hålls tillgängliga på detta sätt.

#### Behandling av personuppgifter

För information om hur dina personuppgifter behandlas, vänlige se <u>https://www.euroclear.com/dam/ESw/Legal/Integritetspolicy-bolagsstammor-svenska.pdf</u>.

Stockholm i april 2023

Styrelsen för Linc AB (publ)

# Verifikat

Transaktion 09222115557492669871

## Dokument

Protokoll årsstämma den 11 maj 2023 (Linc AB) Huvuddokument 9 sidor *Startades 2023-05-12 16:46:06 CEST (+0200) av Lars Jonsson Bergman (LJB) Färdigställt 2023-05-15 10:45:22 CEST (+0200)* 

## Initierare

Lars Jonsson Bergman (LJB) VIEW Ledger AB *lars.jonsson-bergman@viewledger.com* +46706333149

## Signerande parter

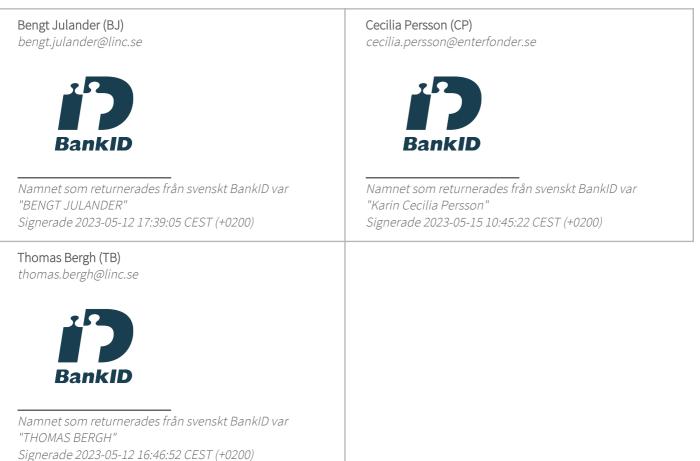

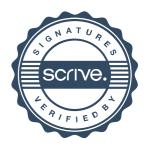

# Verifikat

Transaktion 09222115557492669871

Detta verifikat är utfärdat av Scrive. Information i kursiv stil är säkert verifierad av Scrive. Se de dolda bilagorna för mer information/bevis om detta dokument. Använd en PDF-läsare som t ex Adobe Reader som kan visa dolda bilagor för att se bilagorna. Observera att om dokumentet skrivs ut kan inte integriteten i papperskopian bevisas enligt nedan och att en vanlig papperutskrift saknar innehållet i de dolda bilagorna. Den digitala signaturen (elektroniska förseglingen) säkerställer att integriteten av detta dokument, inklusive de dolda bilagorna, kan bevisas matematiskt och oberoende av Scrive. För er bekvämlighet tillhandahåller Scrive även en tjänst för att kontrollera dokumentets integritet automatiskt på: https://scrive.com/verify

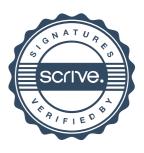